## Package: PlasmoSim (via r-universe)

June 9, 2024

Type Package Title Simulation of Plasmodium genetic data Version 1.0.0 Description A basic Plasmodium simulator. Contains functions to simulate epidemiological and genetic data from a simple model of Plasmodium falciparum transmission. License MIT + file LICENSE Encoding UTF-8 LazyData true RoxygenNote 7.2.3 LinkingTo Rcpp Imports Rcpp, dplyr, openssl, rlang, knitrProgressBar SystemRequirements C++11 BugReports <https://github.com/mrc-ide/PlasmoSim/issues> Suggests knitr, rmarkdown, tidyverse, kableExtra, testthat (>= 3.0.0) Config/testthat/edition 3 VignetteBuilder knitr Repository https://plasmogenepi.r-universe.dev RemoteUrl https://github.com/mrc-ide/PlasmoSim RemoteRef HEAD RemoteSha 40ce6af570927f1e89759805a8d891678b05d85b

### **Contents**

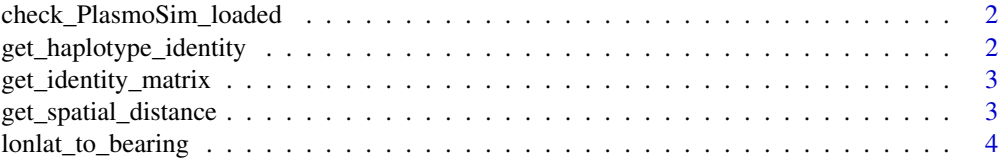

<span id="page-1-0"></span>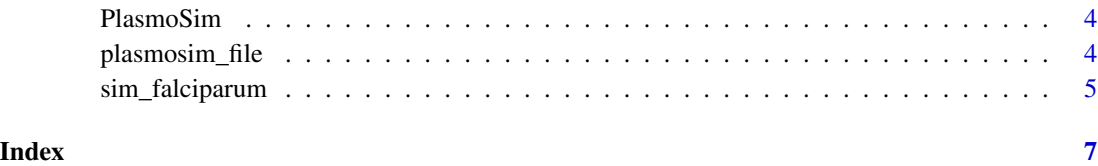

check\_PlasmoSim\_loaded

*Check that PlasmoSim package has loaded successfully*

#### Description

Simple function to check that PlasmoSim package has loaded successfully. Prints "PlasmoSim loaded successfully!" if so.

#### Usage

check\_PlasmoSim\_loaded()

get\_haplotype\_identity

*Get proportion identical between two haplotype matrices*

#### Description

Compare two sets of haplotypes (matrices), and return the proportion of identical sites over all pairwise comparisons. Values can be any numeric value; for example if values represent ancestry then this function returns the average identity by descent, or if values represent alleles then it returns the average identity by state.

#### Usage

```
get_haplotype_identity(mat1, mat2)
```
#### Arguments

mat1, mat2 matrices representing sets of haplotypes to compare. Haplotypes are in rows and loci are in columns.

#### <span id="page-2-0"></span>Description

Calculates pairwise genetic identity between all samples. If deme\_level = TRUE this is averaged over all individuals within a deme, to produce average pairwise relatedness within and between demes. Each time point in the sample is considered independently, and output as a list.

#### Usage

```
get_identity_matrix(sim_output, deme_level = FALSE)
```
#### Arguments

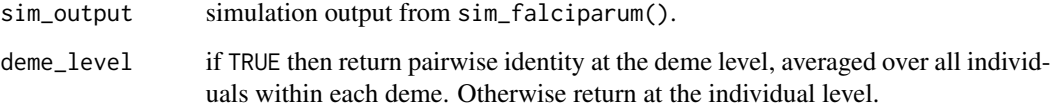

get\_spatial\_distance *Get great circle distance between spatial points*

#### Description

Get great circle distance between spatial points.

#### Usage

```
get_spatial_distance(lat, lon)
```
#### Arguments

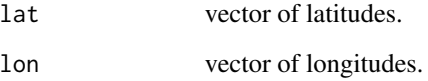

<span id="page-3-0"></span>lonlat\_to\_bearing *Calculate great circle distance and bearing between coordinates*

#### Description

Calculate great circle distance and bearing between spatial coordinates.

#### Usage

```
lonlat_to_bearing(origin_lon, origin_lat, dest_lon, dest_lat)
```
#### Arguments

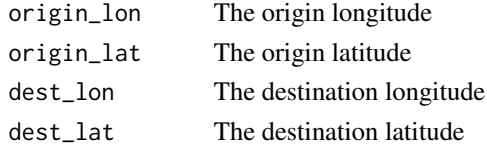

#### Examples

# one degree longitude should equal approximately 111km at the equator lonlat\_to\_bearing(0, 0, 1, 0)

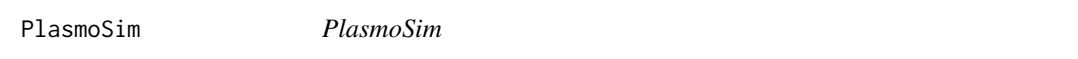

#### Description

A basic Plasmodium simulator. Contains functions to simulate epidemiological and genetic data from a simple model of Plasmodium falciparum transmission.

plasmosim\_file *Import file*

#### Description

Import file from the inst/extdata folder of this package

#### Usage

plasmosim\_file(name)

#### Arguments

name name of file.

<span id="page-4-0"></span>

#### Description

Simulate genetic data from a simple model of P. falciparum epidemiology and genetics.

#### Usage

```
sim_falciparum(
 a = 0.3,
 p = 0.9,
 mu = -log(p),
 u = 12,
 v = 10,
 g = 10,
 prob_infection = 0.1,
 duration_infection = dgeom(1:500, 1/100),
  infectivity = 0.1,
 max_infections = 5,
 H = 1000,seed_infections = 100,
 M = 1000,mig_matrix = diag(length(M)),L = 24,
 mean_oocysts = 2,
 mean_products = 5,
 recomb\_prob = 0.1,
 max_time = max(sample_dataframe$time),
 sample_dataframe = data.frame(deme = 1, time = 365, n = 100),
  report_progress = TRUE
)
```
#### Arguments

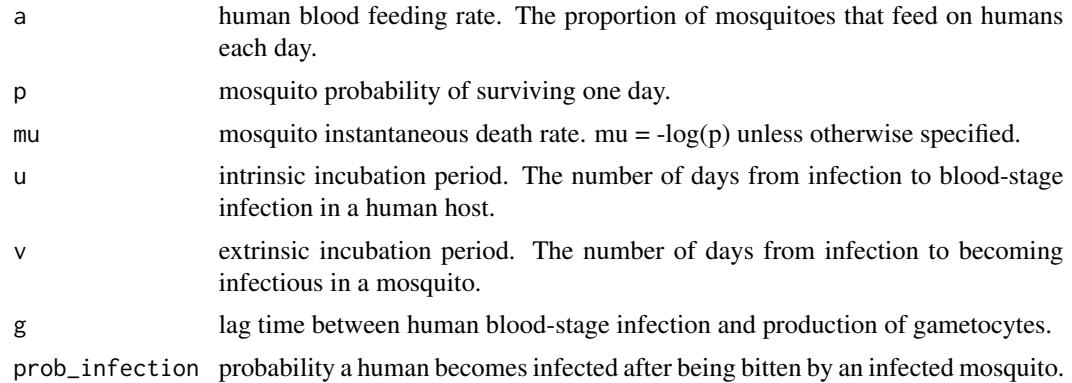

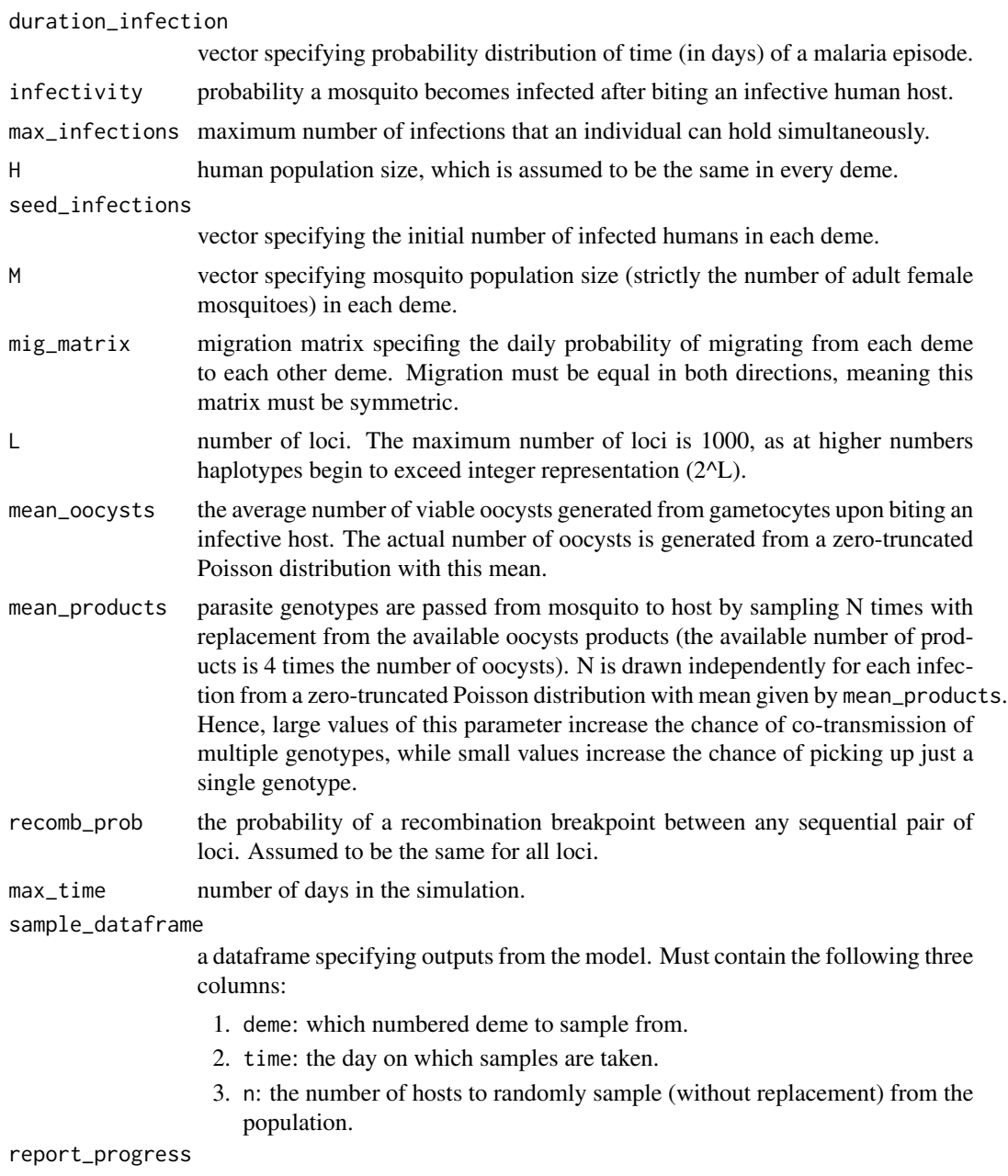

if TRUE then a progress bar is printed to the console during simuation.

# <span id="page-6-0"></span>Index

check\_PlasmoSim\_loaded, [2](#page-1-0)

get\_haplotype\_identity, [2](#page-1-0) get\_identity\_matrix, [3](#page-2-0) get\_spatial\_distance, [3](#page-2-0)

lonlat\_to\_bearing, [4](#page-3-0)

PlasmoSim, [4](#page-3-0) plasmosim\_file, [4](#page-3-0)

sim\_falciparum, [5](#page-4-0)